# **https grátis pixbet com**

- 1. https grátis pixbet com
- 2. https grátis pixbet com :apostaganha.com
- 3. https grátis pixbet com :pin up bet site oficial

# **https grátis pixbet com**

#### Resumo:

**https grátis pixbet com : Bem-vindo ao paraíso das apostas em condlight.com.br! Registrese e ganhe um bônus colorido para começar a sua jornada vitoriosa!**  contente:

Você está procurando maneiras de retirar rapidamente seus ganhos da Pixbet? Não procure mais! Neste artigo, discutiremos os vários métodos disponíveis para sacar seu ganho na pimbete e fornecer algumas dicas sobre como tornar o processo tão suave quanto possível. Métodos de retirada disponíveis na Pixbet.

A Pixbet oferece vários métodos de retirada para seus usuários. Os método mais comuns incluem:

Transferência Bancária: Este é o método mais comum usado pelos usuários da Pixbet. Envolve transferir seus ganhos diretamente para https grátis pixbet com conta bancária, e os fundos geralmente estão disponíveis em https grátis pixbet com suas contas dentro de 24-48 horas Carteiras eletrônica de e-wallet a: A Pixbet também suporta carteira digital como Skrill, Neteller ou PayPal. Essas E WallET atuam entre https grátis pixbet com conta da pixabt à uma Conta bancária; retirar seus ganhos para um cartão eletrônico é geralmente mais rápido do que transferência bancaria com fundos disponíveis em https grátis pixbet com 24 horas [cupom bônus estrela bet](https://www.dimen.com.br/cupom-b�nus-estrela-bet-2024-08-05-id-23035.pdf)

### **Betano: Guia para encerrar apostas mais cedo**

Você está cansado de esperar que suas apostas se resolvam? Quer cortar as perdas ou bloquear seus lucros, não procure mais! Este guia mostrará como usar o recurso Cash Out no Betano para encerrar antes e assumir controle da https grátis pixbet com experiência em https grátis pixbet com apostar.

### **Passo 1: Acessando o recurso de saque**

Para começar, você precisará acessar o recurso Cash Out no Betano. Veja como:

- 1. Primeiro, faça login na https grátis pixbet com conta Betano.
- 2. Em seguida, clique na guia "Apostas" no menu superior.
- 3. Selecione a aposta em https grátis pixbet com curso que você deseja fechar.
- 4. Clique no botão "Cash Out".

### **Passo 2: Avaliar suas apostas**

Depois de acessar o recurso Cash Out, você precisará avaliar suas apostas com cuidado. Faça a si mesmo estas perguntas:

• Minhas apostas provavelmente vencerão?

- Minhas apostas provavelmente perderão?
- Eu quero cortar minhas perdas ou bloquear meus lucros?

### **Passo 3: Decidindo se deve retirar**

Agora que você avaliou suas apostas, precisa decidir se quer sacar ou deixá-las executar seu curso. Considere os seguintes fatores:

**Fator Descrição**

**Odds** atuais Verifique as probabilidades atuais para a https grátis pixbet com aposta. Se eles estão em https grátis pixbet com seu favor, você pode querer sacar e bloquear seus lucros

Lucro Potencial risco? Considere quanto você poderia potencialmente lucrar com o saque. Vale a pena correr esse

Nível de Quão arriscado é a https grátis pixbet com aposta? Se for uma apostar arriscada, você pode risco querer sacar para minimizar suas perdas.

### **Passo 4: Confirmando https grátis pixbet com decisão**

Depois de decidir se quer sacar, você precisará confirmar https grátis pixbet com decisão. Veja como:

- 1. Clique no botão "Cash Out".
- 2. Confirme que você quer sacar clicando em https grátis pixbet com "Sim" ou

### **Dicas e Truques**

Aqui estão algumas dicas e truques para manter em https grátis pixbet com mente ao usar o recurso Cash Out no Betano:

- Fique de olho em https grátis pixbet com suas apostas regularmente para maximizar as chances do seu saque.
- Não espere muito tempo para sacar, pois as chances podem mudar rapidamente.
- Considere definir um orçamento para suas apostas, a fim de evitar gastos excessivos.

### **Conclusão**

Betano é uma característica valiosa para os apostadores que querem mais controle sobre https grátis pixbet com experiência de apostas. Seguindo estes passos e dicas, você pode aproveitar ao máximo esse recurso?e potencialmente aumentar seus ganhos! Boa sorte

### **https grátis pixbet com :apostaganha.com**

Desde ontem, venho vendo bastante o tema de apostas esportivas online, sobretudo com a chegada do aplicativo da Pixbet no meu telefone. Descobri agora que existe um programa de afiliados para quem quiser promover a plataforma e aumentar seus ganhos. Vamos ver como alcançar esse objetivo juntos?

Conhecendo o programa de afiliados da Pixbet

O Pixbet é uma famosa plataforma de apostas online que acabou de lançar uma novidade emocionante: a introdução de uma vasta seleção para quem estiver interessado em https grátis pixbet com participar do programa de afiliados. Com melhores condições sobre as comissões, assistência profissional e materiais promocionais grátis, este é o desafio de gerenciar as imperfeições da forma mais perfeita possível. Se você deseja aproveitar essas ótimas oportunidades, aqui têm algumas etapas:

# **Quantos saques por dia pode fazer na Pixbet?**

A pergunta é frequente entre os jogadores de apostas esportivas: quantos saques por dia pode ser filmes na Pixbet? Uma resposta importante para quem quer melhorar alem disso, mas sem nunca se sabe o que fazer.

- O limite de saques diários na Pixbet é R\$ 10,000.00.
- Cada um pode fazer apenas por saque, independente do valor.
- O jogo será feito em https grátis pixbet com uma das contas de aposta da Pixbet, que pode ser um encontro com apostas Desenvolvimento.

### **Tabela de saques diários na Pixbet**

#### **Dia da Semana Limite de saque (R\$)**

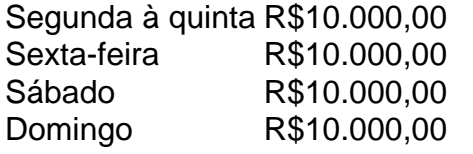

#### **Observações importantes**

É importante que o limite de saque diário pode variar dependendo do status dos jogadores na Pixbet. O limitado poder ser maior ou menor, dependendo da história e das relações entre as pessoas pela PIXBET

É importante que o observador seja capaz de realizar em https grátis pixbet com uma conta da aposta aquela esteja no dia e aquele tenha saldo suficiente para cobrir do valor.

#### **Encerrado**

Resumo, o limite de valores diários na Pixbet é do R\$ 10,000.00 e cada um pode fazer uma pausa para saber mais sobre como lidar com a situação. É importante que leiar quem possa depender dos status da pessoa certa ou seja preciso ter valor em https grátis pixbet com relação à aposta no dia-aíe saldo gostoso suficiente

### **https grátis pixbet com :pin up bet site oficial**

A chanceler da sombra, Rachel Reeves. acusou Rishi Sunak de mentir depois que se descobriu um alto funcionário do Tesouro advertiu os ministros conservadores para não dizerem funcionários públicos estavam por trás https grátis pixbet com alegação segundo a qual o governo trabalhista aumentaria impostos https grátis pixbet com 2.000 libras esterlinaS

O primeiro-ministro fez a alegação durante todo o debate de cabeça contra frente da ITV com Keir Starmer, dizendo que "funcionários independentes do Tesouro" custaram às políticas trabalhistas "e elas equivalem à um aumento fiscal para todos".

Em carta ao Partido Trabalhista na segunda-feira, James Bowler secretário permanente do Tesouro dos EUA disse que os ministros foram orientados a não sugerirem funcionários públicos produziram o número no coração da ofensiva.

Bowler disse que os números não devem ser atribuídos ao serviço público. Em https grátis pixbet com carta a Darren Jones, o secretário-chefe do Tesouro sombra ", ele afirmou um documento

Tory "inclui custos além daqueles fornecidos pelo funcionalismo civil".

"Os custos derivados de outras fontes ou produzidos por organizações não devem ser apresentados como tendo sido produzido pelo serviço público", disse ele https grátis pixbet com uma carta a Jones no dia 3.

"Eu lembrei aos ministros e conselheiros que esse deveria ser o caso."

Reeves disse às emissora de TV na quarta-feira: "Rishi Sunak mentiu 12 vezes no debate da noite passada sobre os planos fiscais do Partido Trabalhista. A verdade é que são as conservadora, quem levou a carga tributária ao maior nível https grátis pixbet com 70 anos." Esse foi o registro dos conservadores e seu legado".

Claire Coutinho, uma das aliadas mais ferozes da primeira-ministra do primeiro ministro já havia dobrado o ataque. Ela disse que a figura veio de "custos oficiais provenientes dos Tesouro", cheios com "funcionárioS públicos brilhantes e independentes" quem não estaria colocando nada desonesto no briefing sobre os custos ".

Quando questionado se o Tesouro havia calculado os números com base https grátis pixbet com "assunções de conselheiros especiais", Coutinho disse ao Breakfast: "Se eu pudesse simplesmente empurrar para trás, porque trabalhei no tesouro e posso dizer que esses são funcionários públicos brilhantes independentes. Eles não estariam colocando nada desonesto lá dentro ". Estas todas as políticas estabelecidas pelo Partido Trabalhista na verdade estão subestimando a despesa das famílias;

"Então, os custos que saíram das políticas são de 2.000 dólares americanos (cerca) mas se você olhar para a política mais cara é uma na minha área --é o plano verde deles e eles disseram várias vezes isso custaria ao país 28 bilhões por ano.

Mais tarde, ela esclareceu que o aumento de impostos seria "ao longo do curso da legislatura. É 2.000 ao largo dos quatro anos", quando falando para Hoje na Radio 4.

O número vem de um documento produzido pelos conservadores que fez uma série dos pressupostos para estimar o custo a ser anexado às políticas trabalhistas potenciais, os quais estimaram custaria 38,5 bilhões no total. Os Tories alegou isso resultaria https grátis pixbet com aumento do imposto num valor global - 2.094 euros por cada família trabalhadora

Sunak disse que as políticas de Starmer "apançariam" os potes da pensão e aumentariam impostos sobre a família.

skip promoção newsletter passado

Inscreva-se para:

Edição Eleitoral

Faça sentido da campanha eleitoral do Reino Unido com o briefing diário de Archie Bland, direto para https grátis pixbet com caixa às 17h (BST). Piadas quando disponível.

Aviso de Privacidade:

As newsletters podem conter informações sobre instituições de caridade, anúncios on-line e conteúdo financiado por terceiros. Para mais informação consulte a nossa Política De Privacidade Utilizamos o Google reCaptcha para proteger nosso site; se aplica também à política do serviço ao cliente da empresa:

após a promoção da newsletter;

No entanto, o general do pagador-geral da sombra Jonathan Ashworth disse na noite de terça à tarde que a líder trabalhista tinha sido "muito clara" no ataque.

Ashworth disse ao programa Today na quarta-feira: "Sinto que Rishi Sunak foi exposto como desesperado ontem à noite - mentindo desesperadamente sobre os planos fiscais do Partido Trabalhista, fazendo acusações a respeito dos programas tributários trabalhistas

categoricamente falsos. O Trabalho não vai pagar imposto fiscal e nem o seguro nacional; ele também é isento da taxa tributária".

"Rishi Sunak estava recorrendo a mentir porque ele está desesperado e o que as pessoas desesperadas fazem quando estão https grátis pixbet com um canto? Eles mentem. Vimos isso com Boris Johnson sobre festas na Downing Street, trancado no lockdown; Richi Sunak se expôs como não melhor nem diferente de Bóris Jôneis ontem à noite."

O primeiro-ministro disse https grátis pixbet com https grátis pixbet com declaração de abertura:

"Além do aumento dos impostos e da invasão das pensões, ninguém sabe o que os trabalhistas realmente fariam.

"Mas você sabe o que eu faria? Eu vou cortar seus impostos, proteger https grátis pixbet com pensão e reduzir a imigração."

Impostos, NHS e imigração: Starmer & Sunak entram https grátis pixbet com confronto na primeira eleição TV debate – destaque de {sp}

Sunak passou a dizer mais tarde que Starmer iria "reverter todas as mudanças eu fiz" o qual seria, por exemplo: custaria milhares de libras para todos e vocês.

O líder trabalhista levou algum tempo para descartá-la completamente, mas acabou dizendo: "Estes 2.000 ele continua a dizer que vai custar é lixo absoluto."

Author: condlight.com.br

Subject: https grátis pixbet com

Keywords: https grátis pixbet com

Update: 2024/8/5 3:28:21